СХВАЛЕНО педагогічною радою протокол від « 29 » 08 2022 р.  $N_2$  1

ЗАТВЕРДЖУЮ **Alupersop KH3 KOP** «Василите кий профестамий ліцей» A SIOAMMA TOCHNIEHKO  $2022 p.$ 

План

## методичної роботи КНЗ КОР «Васильківський професійний ліцей» на 2022/2023 н.р.

## Єдина науково-методична проблема: «Побудова успішної професійної кар'єри майбутнього випускника»

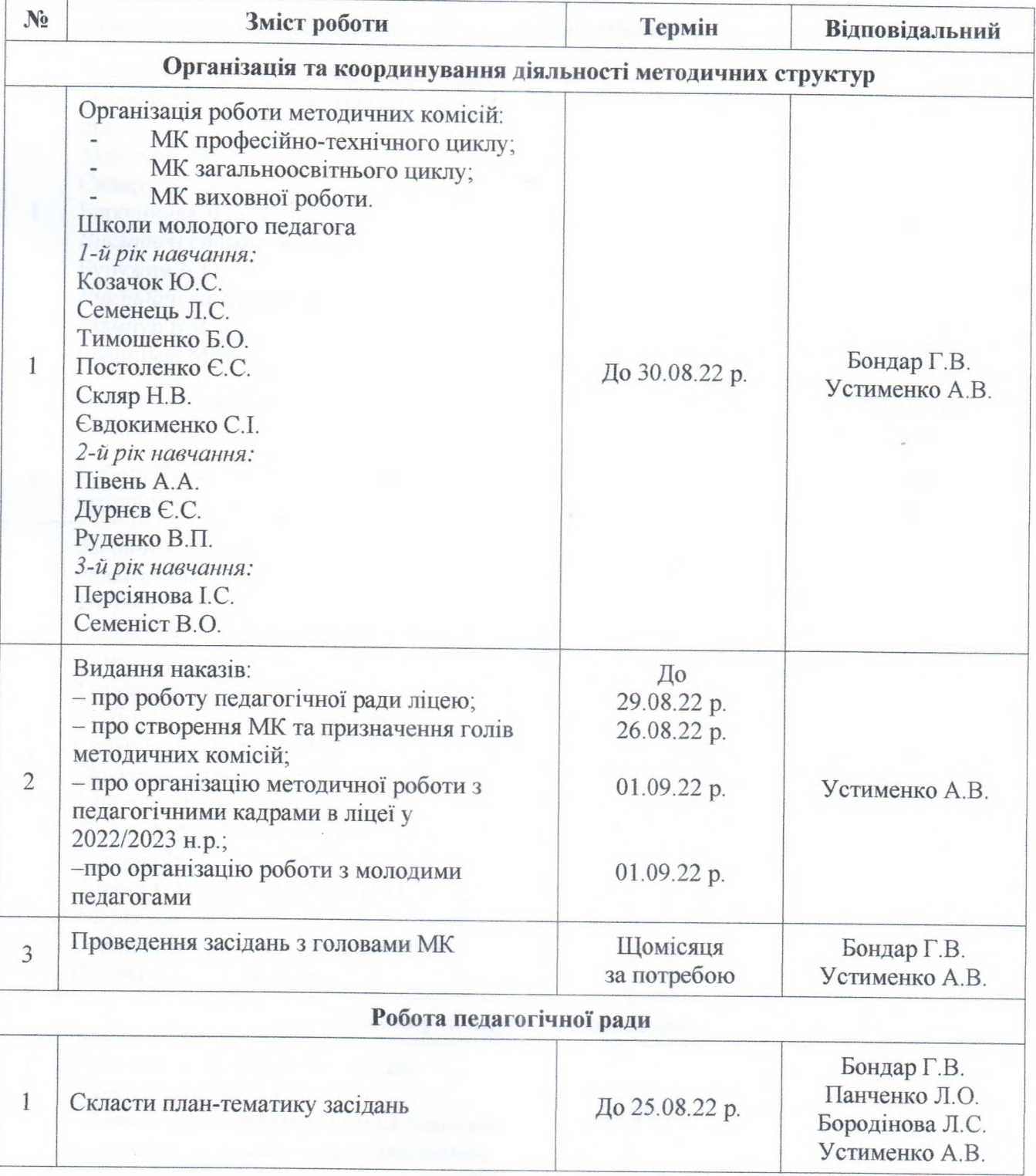

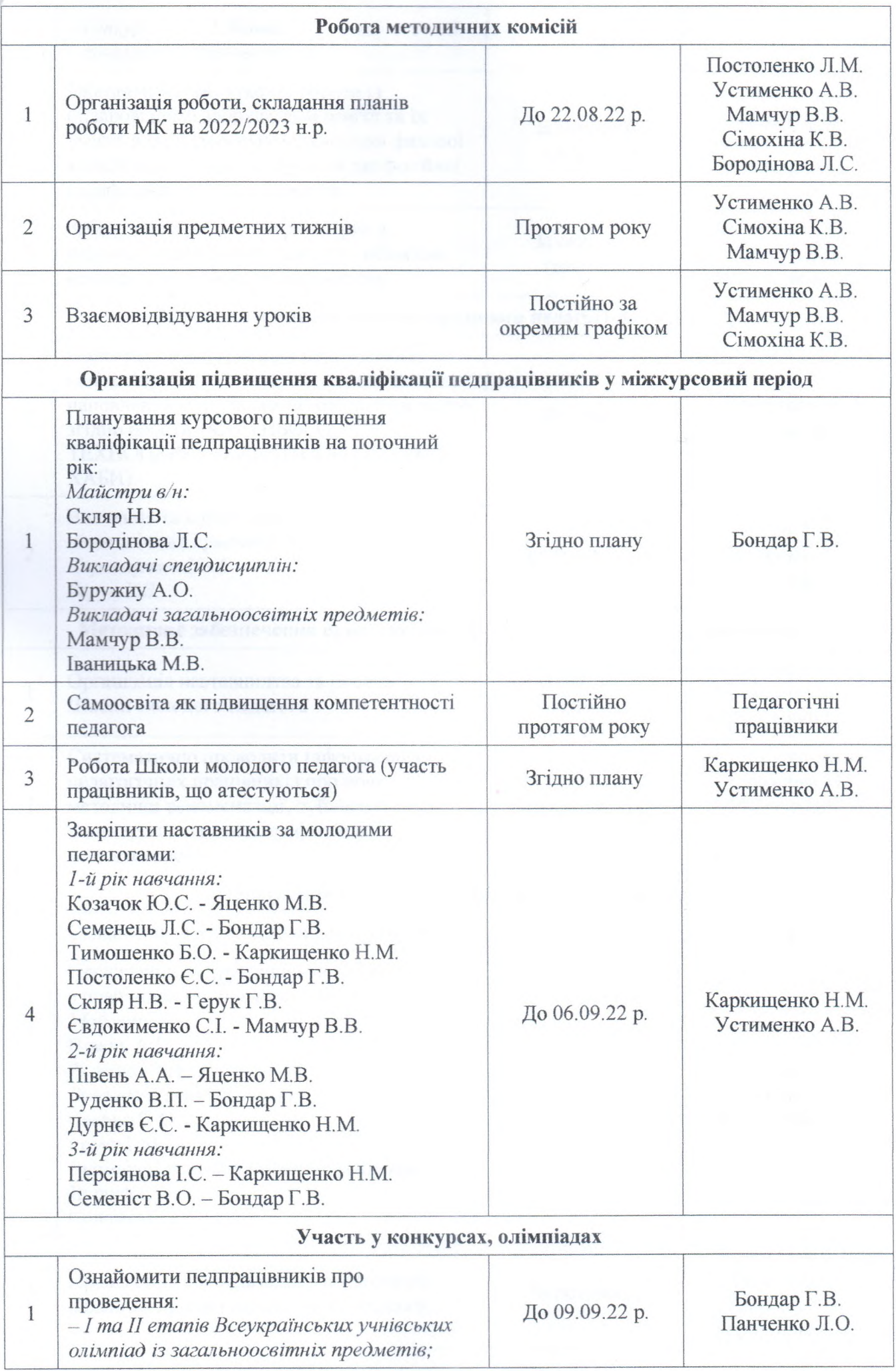

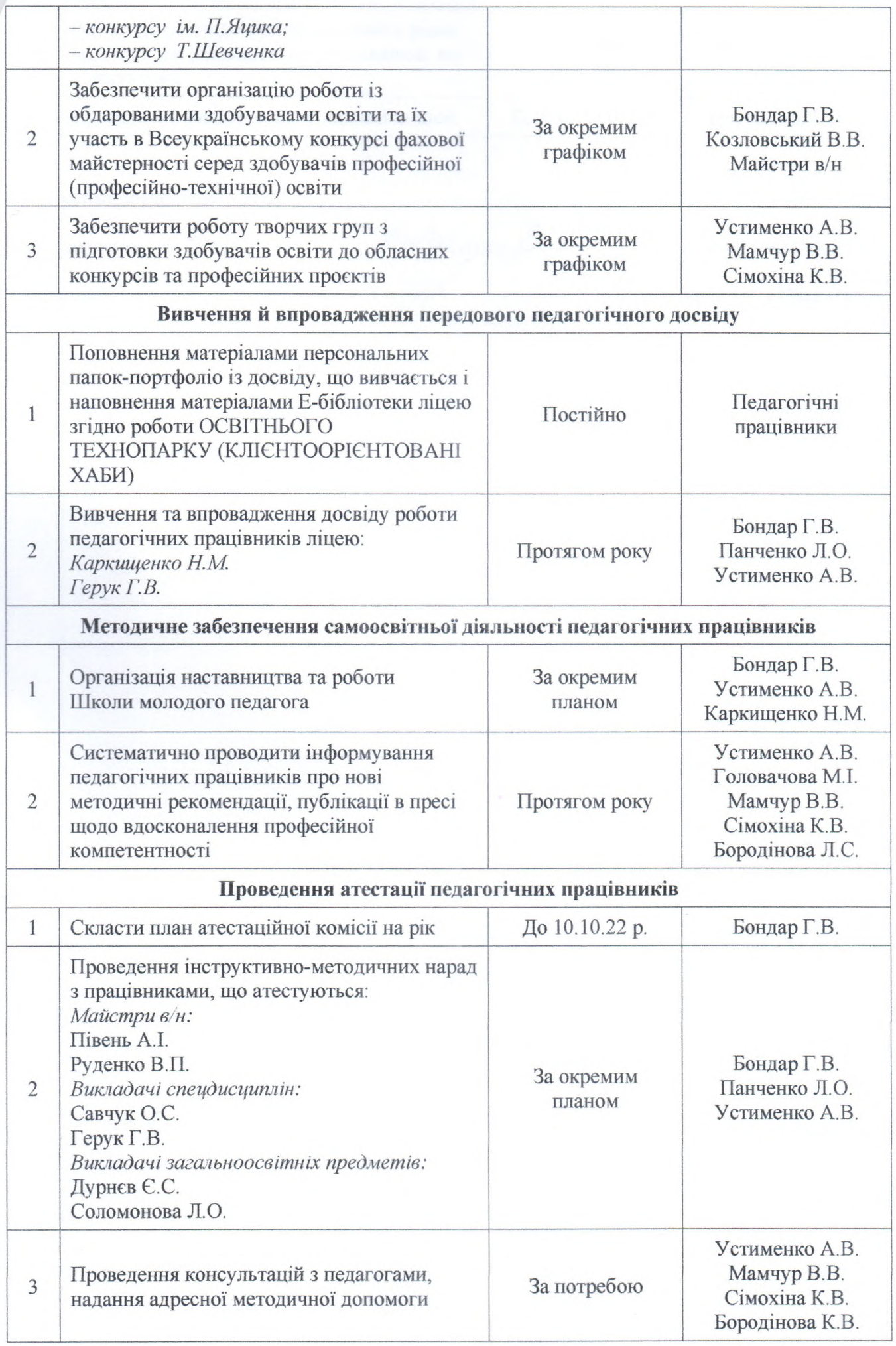

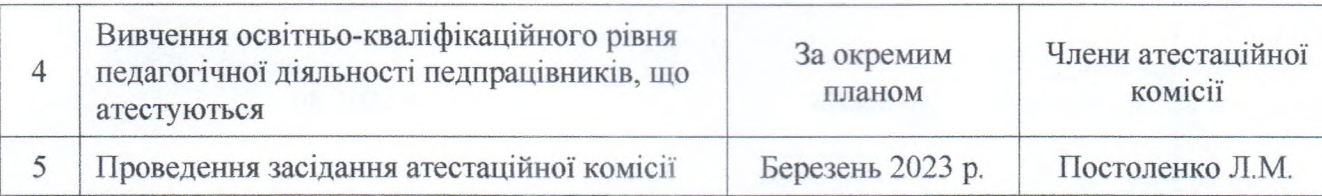

## Заступник директора з НВР

В.о. заступника з НМР

Методист

Alguel

Ганна БОНДАР

Любов ПАНЧЕНКО

Анжела УСТИМЕНКО